## SAP ABAP table FINDR S TARGET {FINDR Target Structure (Internal)}

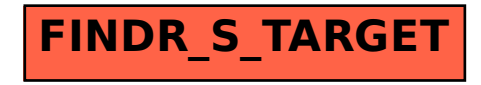